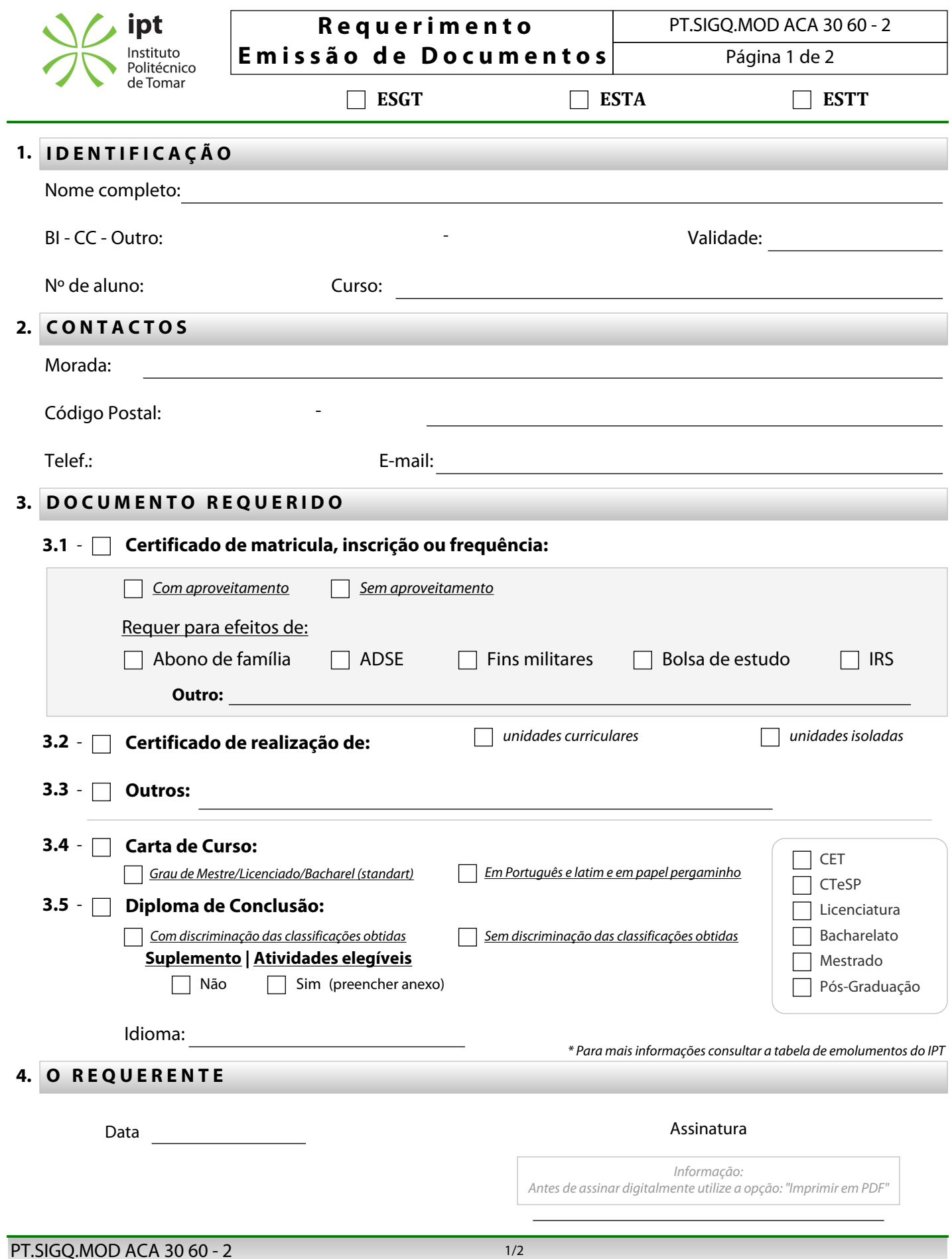

## **A N E X O**

## **Suplemento ao Diploma | Atividades elegíveis**

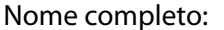

 $N<sup>o</sup>$  de aluno:

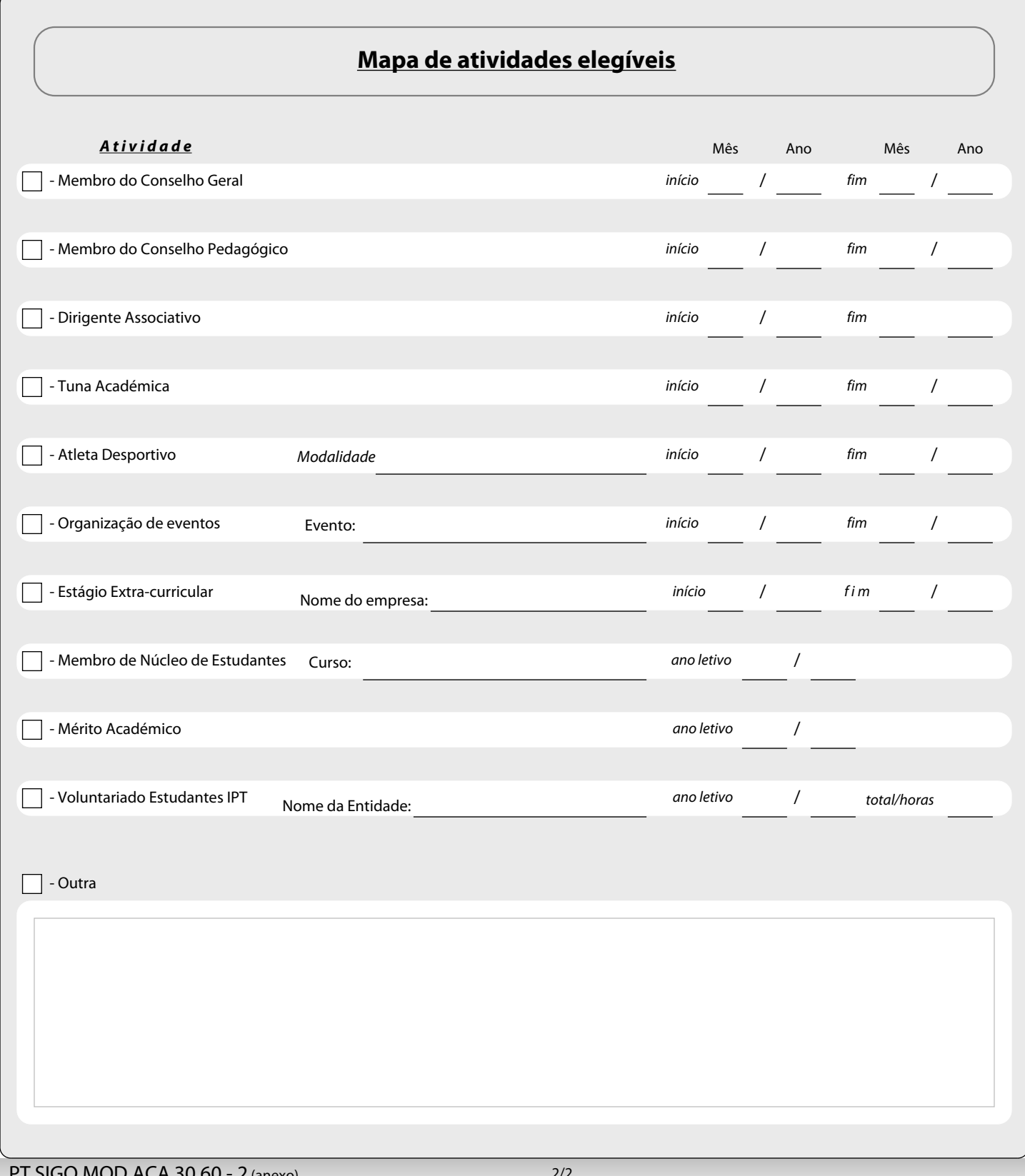